# **BAB III METODE PENELITIAN**

#### **A. Jenis dan Pendekatan**

Penelitian ini menggunakan jenis penelitian deskriptif yaitu memberikan gambaran yang lebih detail mengenai suatu gejala atau fenomena. <sup>1</sup> Dalam penelitian ini, Peneliti menggunakan pendekatan kuantitatif. Pendekatan penelitian kuantitatif dapat diartikan sebagai jenis penelitian yang dapat menciptakan temuan-temuan yang dapat tercapai dengan bantuan metode statistik ataupun dengan cara kuantitatif atau bisa disebut juga pengkuran.<sup>2</sup> Tujuannya adalah untuk meneliti pada populasi dan sampel tertentu. Analisis data bersifat kuantitatif atau statistik, untuk menguji hipotesis yang telah ditentukan sebelumnya.<sup>3</sup> Penelitian kuantitatif menekankan pada analisis data-data numerical yang diolah dengan metode statistik menggunakan SPSS 18.<sup>4</sup>

#### **B. Populasi dan Sampel**

-

Populasi merupakan daerah generalisasi yang didalamnya terdapat obyek atau subyek dengan kualitas serta ciri tertentu sesuai keinginan peneliti untuk dipelajari dan selanjutnya akan ditarik kesimpulan.<sup>5</sup> Penggunaan populasi dalam penelitian ini adalah seluruh saham yang yang terdaftar dalam Indeks Saham Syariah Indonesia (ISSI) yang berjumlah 424.

Sampel dapat diartikan sebagai separuh atau setengah dari populasi. Karena sampel hanya separuh atau setengah dari populasi, maka sampel harus memiliki karakteristik yang sama

<sup>1</sup> Priyono, *Metode Penelitian Kuantitatif,* (Surabaya: Zifatama Publishing, 2016): 37.

<sup>2</sup> V Wiratna Sujarweni, *Metodologi Penelitian Bisnis Dan Ekonomi* (Yogyakarta: Pustaka Baru, 2015): 81.

<sup>3</sup> Sugiyono, *Metode* Penelitian *Kuantitatif, Kualitatif, Dan R&D* (Bandung: Alfabeta, 2015): *39*.

<sup>4</sup> Hardani, *Metode Penelitian Kualitatif Dan Kuantitatif* (Yogyakarta: CV Pustaka Ilmu Group, 2020), 248.

<sup>5</sup> Sugiyono, *Metode Penelitian Bisnis* (Bandung: Alfabeta, 2004): 72.

dengan populasinya.<sup>6</sup> Sehingga sampel yang mengambil dari populasi haruslah benar-benar mewakili.<sup>7</sup> Metode pengumpulan data bersifat dokumentasi yaitu dengan mengunduh laporan keuangan [\(www.idx.co.id\)](http://www.idx.co.id/) dan harga saham penutupan dalam tahunan dari yahoo finance (www.yahoofinance.com). Peneliti mengumpulkan data secara tahunan melalui laporan keuangan perusahaan dan harga saham yang dipublikasi dalam bentuk ringkasan laporan kinerja tahunan dari 2016 sampai 2020.

Teknik sampling yang akan digunakan pada penelitian ini yaitu *purposive sampling* yang mana teknik ini sendiri dapat diartikan sebagai teknik pemilihan sampel dengan tata cara atau kriteria tertentu.<sup>8</sup> Pendekatan yang akan dipakai adalah *graham screen*. Strategi *graham screen* merupakan cara dalam memilih saham dengan kriteria Benjamin Graham. Kriteria-kriteria yang merupakan strategi Benjamin Graham untuk memilih saham adalah :

- 1. Kriteria penjualan, minimal penjualan perusahaan adalah Rp. 175 Milyar. Benjamin Graham berpendapat perusahaan yang mempunyai tingkat penjualan yang tinggi biasanya aset yang di miliki cukup besar dan tingkat kestabilan harga saham lebih baik.
- 2. Current ratio paling kecil 2. Benjamin Graham menyukai perusahaan yang tingkat utang nya tinggi, dia lebih memilih nilai asetnya yang lebih tinggi dari utangnya. Nilai *current ratio* yang tinggi membuat perusahaan lebih aman dari risiko bangkrut atau masalah keuangan lainnya. Rasio ini di
- 3. Price Earning Ratio (PER) kurang dari 15. Benjamin Graham menilai PER harus moderat atau tidak lebih dari 15. Jika perusahaan yang memiliki nilai PER yang lebih dari 15 merupakan perusahaan yang spekulatif, karena ada

<sup>6</sup> Saifuddin Azwar, *Metode Penelitian* (Yogyakarta: Pustaka Pelajar, 2001), 79.

<sup>7</sup> Sugiyono, *Metode* Penelitian *Kuantitatif, Kualitatif, Dan R&D* (Bandung: Alfabeta, 2015): *40*.

<sup>8</sup> V Wiratna Sujarweni, *Metodologi Penelitian Bisnis Dan Ekonomi* (Yogyakarta: Pustaka Baru, 2015): 88.

sedikit keuntungan dari setiap lembar saham yang di dukung oleh harga saham.

- 4. *Price book Value* (PBV) dikalikan dengan *Price Earning Ratio* (PER) maksimal 22. Benjamin Graham menginginkan perusahaan yang nilai PBV di kali PER tidak lebih dari 22.
- 5. Total *Debt to Equity Ratio* maksimal 1. Benjamin Graham menilaijumlah hutang jangka panjang dan hutang jangka pendek tidak boleh melebihi ekuitas.<sup>9</sup>

|  |     | кинста вински всијаниц отанаш |        |           |       |
|--|-----|-------------------------------|--------|-----------|-------|
|  | No. | Kriteria                      | Jumlah | Perubahan | Hasil |
|  |     |                               |        |           | Akhir |
|  | 1.  | Penjualan                     | 278    |           | 278   |
|  |     | lebih dari 175                |        |           |       |
|  |     | milyar                        |        |           |       |
|  | 2.  | <b>Current Ratio</b>          | 170    | 171       | 107   |
|  |     | lebih dari 2                  |        |           |       |
|  | 3.  | PER tidak                     | 103    | 68        | 39    |
|  |     | lebih dari 15                 |        |           |       |
|  | 4.  | Price book                    | 87     | 10        | 29    |
|  |     | ratio di kali                 |        |           |       |
|  |     | PER tidak                     |        |           |       |
|  |     | lebih dari 22.                |        |           |       |
|  | 5.  | <b>Total DER</b>              | 262    | 9         | 20    |
|  |     | tidak lebih                   |        |           |       |
|  |     | dari 100%                     |        |           |       |

**Tabel 3.1 Kriteria Emiten Benjamin Graham**

Dari tabel di atas menunjukkan hasil *screening* dalam pengambilan sampel. Kriteria penjualan di atas 175 miliar terdapat 278 emiten yang memnuhi kriteria, 170 emiten dengan *current ratio* di atas 2, 103 emiten dengan PER tidak lebih dari 15, 87 emiten dengan *Price Book Ratio* di kali PER tidak lebih dari 22, dan 262 emiten yang total utangnya tidak lebih dari 100% dari asetnya. Akan

<sup>&</sup>lt;sup>9</sup> Frangky Yosua Sitorus and Posma Sariguna Jiohnson Kennedy Hutasoit, "Pengaruh EPS Dan Return Saham Terhadap IHSG BEI Menggunakan Value Investing Dari Benjamin Graham," *Fundamental Management* 2, no. 1 (2017): 18.

tetapi hanya terdapat 20 perusahaan yang memenuhi semua kriteria Benjamin Graham.

Periode penelitian di mulai pada tahun 2016 sampai tahun 2020. Dalam periode penelitian tersebut terdapat 3 sampel perusahaan yang tidak di publikasi. Hal ini di karenakan ketiga perusahaan belum melakukan IPO pada periode penelitian, sehingga terjadi ketidak lengkapan laporan keuangan dan harga saham yang di butuhkan untuk penelitian. Perusahaan tersebut diantaranya PBID, DUCK, dan MSIN. Maka dari itu di perlukan penyesuaian data untuk tidak memasukkan ketiga perusahaan tersebut, sehingga sampel perusahaan tersisa menjadi 17 sampel.

## **C. Identifikasi Variabel**

Penelitian ini menggunakan Indeks Saham Syariah Indonesia (ISSI) sebagai variabel dependen (Y). Sedangkan variabel independen menggunakan *Earning Per Share* (X1), *Return on Equity* (X2), *Price Earning Ratio* (X3), *Price Book Value* (X4) dan *Debt to Equity Ratio* (X5).

Jenis variabel dalam penelitian ini dibedakan menjadi :

- 1. Variabel Bebas (*Independent variable)* variabel ini sering disebut sebagai variabel *predictor, antecedent, stimulus*  atau biasa disebut dengan variabel bebas. Variabel bebas merupakan variabel yang mempengaruhi atau penyebab perubahan atau timbulnya variabel dependen (terikat).<sup>10</sup> Variabel bebas dalam penelitian ini yaitu *Earning Per Share* (X1), *Return on Equity* (X2), *Price Earning Ratio*  (X3), *Price Book Value* (X4) dan *Debt to Equity Ratio*  $(X5)$ .
- 2. Variabel Terikat (*Dependent Variable*) atau biasa di kenal sebagai variabel konsekuen, output, kriteria dan sering disebut sebagai variabel terikat. Variabel terikat adalah variabel yang yang menjadi akibat atau yang dipengaruhi oleh variabel bebas.<sup>11</sup> Variabel terikat dalam penelitian ini yaitu Indeks Saham Syariah Indonesia (Y).

<sup>10</sup> Sugiyono, *Metode Penelitian Kuantitatif, Kualitatif, Dan R&D* (Bandung: Alfabeta, 2015), 61.

<sup>11</sup> Sugiyono, *Metode* Penelitian *Kuantitatif, Kualitatif, Dan R&D* (Bandung: Alfabeta, 2015): 61.

### **D. Variabel Operasional**

Definisi operasional dapat didefinisikan sebagai variabel penelitian yang mempunyai tujuan untuk memperjelas arti dari setiap variabel sebelum dilakukan analisis instrument, serta sumber pengukuran dari mana.<sup>12</sup> Terdapat Indeks Saham Syariah Indonesia (ISSI) sebagai variabel dependen (Y). Sedangkan variabel independen menggunakan *Earning Per Share* (X1), *Return on Equity* (X2), *Price Earning Ratio* (X3), *Price Book Value* (X4) dan *Debt to Equity Ratio* (X5).

1. Variabel Bebas (*Independen)*

E

 $\mathsf{P}$ 

Variabel bebas adalah variabel yang mempunyai pengaruh atau yang menjadi penyebab perubahan kepada variabel dependen (terikat).<sup>13</sup> Dalam penelitian ini variabel *independen* adalah rasio keuangan terdiri dari :

a. Variabel X1 adalah *Earning Per Share* (EPS) adalah rasio antara laba bersih terhadap jumlah saham per lembar. Rasio ini mengukur besarnya laba perusahaan yang di berikan kepada pemegang saham.

#### L

## J

b. Variabel X2 adalah *Return on Equity* (ROE) merupakan rasio antara laba bersih setelah pajak terhadap total modal. Rasio ini mengukur kinerja perusahaan dalam menghasilkan laba terhadap ekuitas yang dimiliki perusahaan.

#### $\mathsf{R}$ L

- **Total Modal**
- c. Variabel X3 adalah *Price Earning Ratio* (PER) adalah rasio yang mengukur harga saham di pasar per lembar saham terhadap laba perlembar saham. Rasio ini menunjukkan pandangan investor terhadap kinerja perusahaan di masa yang akan datang.

 $\mathbf H$ 

L

<sup>12</sup> V Wiratna Sujarweni, *Metodologi Penelitian Bisnis Dan Ekonomi* (Yogyakarta: Pustaka Baru, 2015): 77..

<sup>13</sup> Sugiyono, *Metode Penelitian Kuantitatif, Kualitatif, Dan R&D* (Bandung: Alfabeta, 2015): 61.

**.** 

d. Variabel X4 adalah Price to Book Value adalah rasio antara pembagian harga perlembar saham perusahaan dengan nilai buku (*book value*).

> $\mathsf{P}$  $\mathbf H$  $\overline{N}$

e. Variabel X5 adalah Debt to Equity Ratio (DER) adalah perhitungan rasio antara total hutang terhadap total modal yang dimiliki. Rasio ini mengukur hutang yang dimiliki perusahaan terhadap modal.

$$
DER = \frac{Total Hutang}{Total \text{ \nModal}}
$$

2. Variabel Terikat (*Dependen*)

Variabel terikat adalah variabel yang dipengaruhi oleh variabel bebas atau yang menjadi akibat.<sup>14</sup> Dalam penelitian ada satu variabel terikat yang digunakan yaitu harga saham Indeks Saham Syariah Indonesia (ISSI). Harga saham perusahaan berasal dari data yang di ambil *website* resmi Bursa Efek Indonesia dari tahun 2016-2020.

# **E. Teknik Pengumpulan Data**

Teknik pengumpulan data bertujuan untuk mendapatkan data penelitian di mana langkah ini merupakan langkah strategis dalam penelitian. Dalam penelitian ini menggunakan teknik pengumpulan data dengan metode dokumentasi. Teknik pengumpulan data dokumentasi merupakan pengambilan data-data yang diperoleh melalui dokumen-dokumen<sup>15</sup>

Data-data yang dikumpulkan dengan tekhnik dokumentasi cenderung data sekunder.<sup>16</sup> Dalam penelitian ini dokumen atau data yang digunakan berupa laporan keuangan perusahaan yang terdaftar dalam Indeks Saham Syariah

<sup>14</sup> Sugiyono, *Metode* Penelitian *Kuantitatif, Kualitatif, Dan R&D* (Bandung: Alfabeta, 2015): 61.

<sup>15</sup> Hardani, *Metode Penelitian Kualitatif Dan Kuantitatif* (Yogyakarta: CV Pustaka Ilmu Group, 2020).149

<sup>16</sup> Hardani, *Metode Penelitian Kualitatif Dan Kuantitatif* (Yogyakarta: CV Pustaka Ilmu Group, 2020).150

Indonesia (ISSI) mulai tahun 2018 hingga 2020 yang telah di audit dan dipublikasikan oleh perusahaan yang bersangkutan.

### **F. Teknik Analisis Data**

#### **1. Uji Statistik Deskriptif**

Penggunaan statistik deskriptif memberikan fungsi untuk mendeskripsikan atau memberi gambaran terhadap obyek yang diteliti akan tetapi, tidak berujung pada suatu penarikan kesimpulan.<sup>17</sup>

### **2. Uji Asumsi Klasik**

### **a) Uji Normalitas**

Uji normalitas mempunyai tujuan untuk menguji didalam model regresi terdapat variabel pengganggu atau residualnya mempunyai distribusi normal.<sup>18</sup> Seperti kita ketahui, uji f dan uji t mengasumsikan bahwa nilai residual mengikuti distribusi normal. Jika asumsi ini tidak sesuai maka uji statistik menjadi tidak valid untuk jumlah sampel kecil. Ada dua cara untuk mendeteksi residual berdistribusi normal yakni dengan uji *One Sample Kolmogorov Smirnov* atau melihat sebaran data pada sumber diagonal pada grafik Normal P-P *Plot of regression standardized residual* atau.<sup>19</sup> Dalam penelitian ini, nantinya akan menggunakan uji normalitas dengan metode *One Sample Kolmogorov Smirnov* dengan taraf signifikansi 0,05 yang berarti jika data lebih dari 0,05 akan dianggap normal, sebaliknya jika data kurang dari 0,05 maka dianggap tidak normal.

<sup>17</sup> Sugiyono, *Statistika* Untuk *Penelitian* (Bandung: Alfabeta, 2016): 29.

<sup>18</sup> Imam Ghozali, *Aplikasi Analisis Multivariate Dengan Program IBM SPSS 19*, (Semarang: Badan Penerbit Universitas Diponegoro, 2011): 160.

<sup>19</sup> Imam Ghozali, *Aplikasi Analisis Multivariate Dengan Program IBM SPSS 19*, (Semarang: Badan Penerbit Universitas Diponegoro, 2011): 163-164.

#### **b) Uji Multikoloniearitas**

Dalam uji multikoloniearitas mempunyai maksud dan tujuan untuk menguji model regresi apakah terdapat korelasi antar variabel *independen* (X). Apabila tidak berkorelasi dengan variabel X itu artinya model regresi tersebut adalah yanag baik. Sehingga agar dapat mengetahui ada dan tidaknya multikoloniearitas pada sebuah model regresi maka dapat melihat yakni Nilai Tolerance, atau nilai *cut off*  yang biasa digunakan untuk memperlihatkan adanya multikoloniearitas yaitu apabila nilai tolerance kurang dari 0,10. Yang mana patokan untuk nilai VIF (*Variance Inflation Factor)* yaitu apabila nilai VIF lebih dari 10 maka dapat dikatakan bahwa adanya persoalan antara variabel X, begitupun sebaliknya apabila nilai VIF kurang dari 10 maka dapat dikatakan tidak adanya persoalan antara variabel X atau menunjukkan model regresi tersebut baik.<sup>20</sup>

# **c) Uji Heterokedastisitas**

Uji heterokedastisitas ditujukan untuk mengetahui di dalam model regresi terjadi ketidaksamaan variance dari residual satu pengamatan ke pengamatan yang lain. Jika didalam suatu variance dari residual satu ke pengamatan lain tetap, maka dapat dikatakan dengan sebutan Homoskedastisitas tetapi, jika berbeda maka dapat disebut dengan Heterokedastisitas. Suatu model regresi yang dapat dikatakan baik yaitu regresi yang tidak terjadi heteroskedastisitas atau yang berbentuk homokedastisitas.<sup>21</sup>

Cara untuk mendeteksi gejala heteroskedastisitas dapat dilakukan dengan beberapa cara, yaitu dapat melihat grafik Plot antara nilai

<sup>20</sup> Imam Ghozali, *Aplikasi Analisis Multivariate Dengan Program IBM SPSS 19*, (Semarang: Badan Penerbit Universitas Diponegoro, 2011): 105-106.

<sup>21</sup> Imam Ghozali, *Aplikasi Analisis Multivariate Dengan Program IBM SPSS 19*, (Semarang: Badan Penerbit Universitas Diponegoro, 2011): 139-142.

prediksi variabel terikat (dependen), Uji park, Uji glejser, dan Uji white. $22 \text{ Dalam}$  penelitian ini menggunakan metode dari Glejser untuk menguji apakah data terdapat gejala heteroskedastisitas atau tidak. Hasil agar tidak terjadi gejala heteroskestisitas ketika probabilitas signifikansinya di atas 5% atau  $0.05^{23}$ 

#### **d) Uji Autokorelasi**

Uji Autokorelasi digunakan untuk menguji didalam model regresi linear ada korelasi antara kesalahan pengganggu pada periode t dengan kesalahan penggang pada periode sebelumnya atau t-1.<sup>24</sup> Auto korelasi muncul disebabkan observasi yang berurutan sepanjang waktu dan berkaitan antar satu dengan lainnya.<sup>25</sup>

Nilai Durbin Watson tidak terjadi autokorelasi jika *Durbin Watson* di antara -2 dan +2.<sup>26</sup> Hal ini berarti jika nilai *Durbin Watson* bawah dari -2 maka terjadi gejala autokorelasi dan apabila nilai *Durbin Watson* lebih dari 2 maka terdapat gejala autokorelasi.

### **3. Teknik Analisis Data**

<u>.</u>

#### **a) Regresi Linier Berganda**

Analisis regresi linier berganda adalah hubungan antara dua variabel bebas dengan variabel dependen secara linier. Jika nilai suatu variabel mengalami kenaikan atau penurunan, dan untuk

<sup>22</sup> Imam Ghozali, *Aplikasi Analisis Multivariate Dengan Program IBM SPSS 19*, (Semarang: Badan Penerbit Universitas Diponegoro, 2011): 140.

<sup>23</sup> Imam Ghozali, *Aplikasi Analisis Multivariate Dengan Program IBM SPSS 19*, (Semarang: Badan Penerbit Universitas Diponegoro, 2011): 143.

<sup>24</sup> Imam Ghozali, *Aplikasi Analisis Multivariate Dengan Program IBM SPSS 19*, (Semarang: Badan Penerbit Universitas Diponegoro, 2011): 110.

<sup>25</sup> Imam Ghozali, *Aplikasi Analisis Multivariate Dengan Program IBM SPSS 19*, (Semarang: Badan Penerbit Universitas Diponegoro, 2011): 110.

<sup>26</sup> Albert Kurniawan, Metode *Riset untuk Ekonomi & Bisnis*, (Bandung: Alfabeta, 2014): 172.

mencari tahu apakah setiap variabel independen memiliki hubungan positif atau negatif.<sup>27</sup> Analisis ini digunakan untuk mengetahui pengaruh tiga atau lebih variabel, yang terdiri dari satu variabel terikat dan dua atau lebih variabel bebas.<sup>28</sup>

Rumus regresi linier berganda sebagai berikut:

 $Y = a + b_1X_1 + b_2X_2 + b_3X_3 + b_4X_4 + b_5X_5 + e$ 

Dimana:

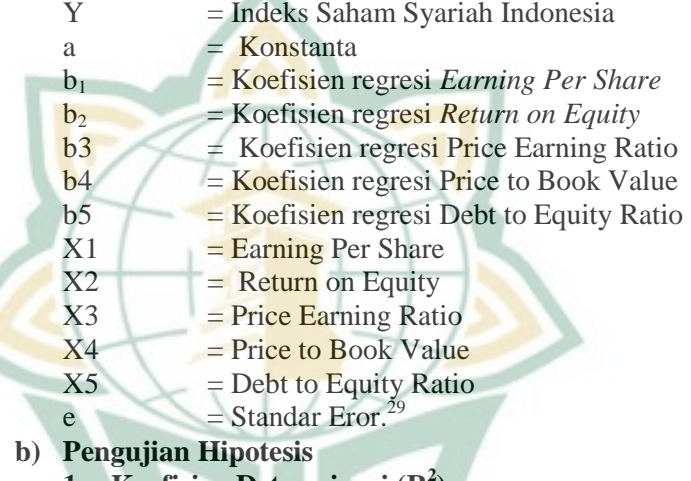

# **1. Koefisien Determinasi (R<sup>2</sup> )**

Analisis koefisien determinasi  $(R^2)$  ini digunakan untuk mengatahui seberapakah besar akibat yang ditimbulkan dari variabel bebas (X) secara bersama-sama dengan variabel terikat (Y). Namun, apablia jumlah tersebut hampir mendekati satu, maka akan semakin besar pula dampaknya, sehingga dengan sebutan yang berbeda, model yang dipakai sesuai untuk mengartikan variabel

<sup>27</sup> Duwi Priyatno, *Paham Analisis Statistik Data Dengan Spss,* (Jakarta: Buku Seru, 2010): 61.

<sup>28</sup> Syofian Siregar, *Metode Penelitian Kuantitatif Dilengkapi Dengan Perbandingan Perhitungan Manual Dan Spss*, (Jakarta: Prenademia Group): 316.

<sup>29</sup> Duwi Priyatno, *Paham Analisis Statistik Data Dengan Spss* (Jakarta: Buku Seru, 2010): 61.

output.<sup>30</sup> Yang mana apabila nilai  $R^2$  yang kecil menjelaskan pengaruh variabel bebas (X) terhadap variabel terikat (Y) sangat terbatas, sedangkan nilai R 2 yang mendekati satu artinya variabel bebas (X) hampir secara penuh menjelaskan variabel terikat  $(Y)$ .<sup>31</sup>

### **2. Uji Signifikansi Parameter Simultan (Uji F)**

Uji simultan bertujuan untuk melihat apakah nilai variabel bebas *Earning Per Share* (X1), *Return on Equity* (X2), *Price Earning Ratio* (X3), *Price Book Value* (X4) dan *Debt to Equity Ratio* (X5) secara bersama-sama dapat mempengaruhi signifikan terhadap nilai variabel terikat (Indeks Sahham Syariah Indonesia  $(Y)$ ). Berikut ketentuan yang diambil pada penelitian ini:

1) Memilih hipotesis

Ho: Tidak berpengaruh secara simultan

Ha: Terdapat pengaruh secara simultan

2) Memilih taraf signifikansi

Penelitian ini menggunakan taraf signifikansi  $0,05$  ( $\alpha = 5\%$ )

3) Patokan pengujian Apabila f hitung kurang dari f tabel, artinya Ho

diterima. Dan apabila f hitung lebih dari f tabel, artinya Ho ditolak.<sup>32</sup>

# **3. Uji Signifikansi Parameter Parsial (Uji t)**

Uji t atau bisa disebut juga dengan uji parsial adalah uji yang digunakan untuk menganalisis dan menguji hipotesis agar dapat diketahui terdapat pengaruh secara parsial antara

<sup>30</sup> Duwi Priyatno, *Paham Analisis Statistik Data Dengan Spss* (Jakarta: Buku Seru, 2010), 66.

<sup>31</sup> Imam Ghozali, *Aplikasi Analisis Multivariate Dengan Program IBM SPSS 19*, (Semarang: Badan Penerbit Universitas Diponegoro, 2011): 98.

<sup>32</sup> Duwi Priyatno, *Paham Analisis Statistik Data Dengan Spss* (Jakarta: Buku Seru, 2010): 67.

variabel bebas (X) terhadap variabel terikat (Y)  $^{33}$ Uji t terlebih dahulu untuk menghitung koefisien t yang mana untuk menghitung koefisien t maka haruslah menggunakan rumus t hitung, sehingga setelah dihitung dengan t hitung, maka tinggal dibuktikan dengan menggunakan t tabel pada bagian drajat kebebasan dan taraf kesalahan tertentu.<sup>34</sup> Sehingga untuk dapat mengetahui apakah ada atau tidaknya pengaruh signifikansi dari variabel independen secara sendiri-sendiri terhadap variabel dependen maka dalam penelitian ini peneliti menggunakan petunjuk yaitu:

1) Memilih Hipotesis

- Ho: Tidak ada pengaruh secara parsial
- Ha: Ada pengaruh secara parsial
- 2) Memilih taraf Signifikansi
	- Penelitian ini menggunakan taraf signifikansi 0,05 ( $\alpha = 5\%$ ).
- 3) Pengambilan Keputusan

Jika probabilitas > 0,05 maka Ho di terima dan apabila nilai probabilitas < 0,05 maka Ho ditolak.<sup>35</sup>

<sup>33</sup> Imam Ghozali, *Aplikasi Analisis Multivariate Dengan Program IBM SPSS 19*, (Semarang: Badan Penerbit Universitas Diponegoro, 2011): 88.

<sup>34</sup> Purwanto, *Metodologi Penelitian Kuantitatif Untuk Psikologi Dan Pendidikan* (Yogyakarta: Pustaka, 2012),296.

<sup>35</sup> Imam Ghozali, *Aplikasi Analisis Multivariate Dengan Program IBM SPSS 19*, (Semarang: Badan Penerbit Universitas Diponegoro, 2011): 66.